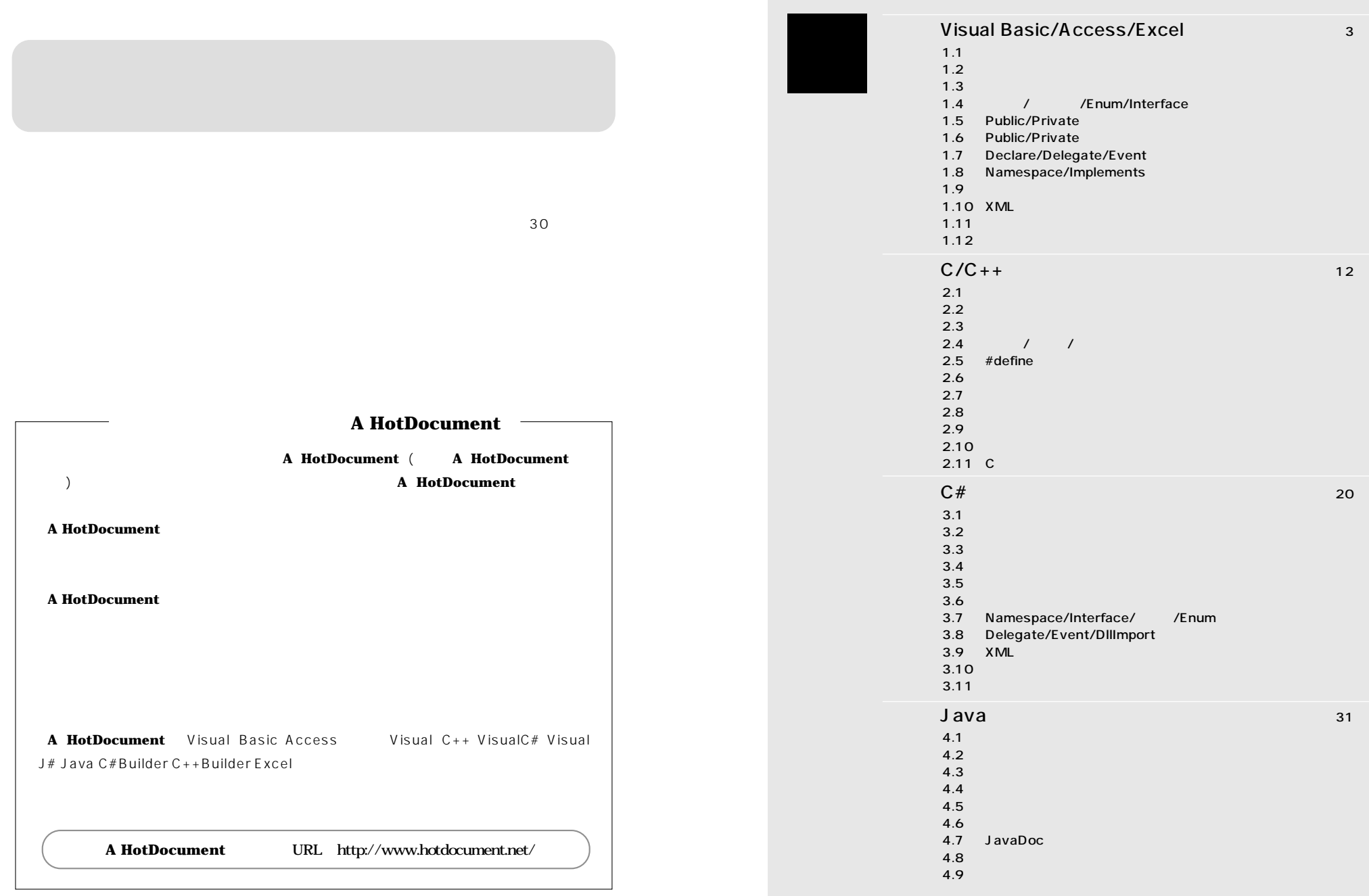

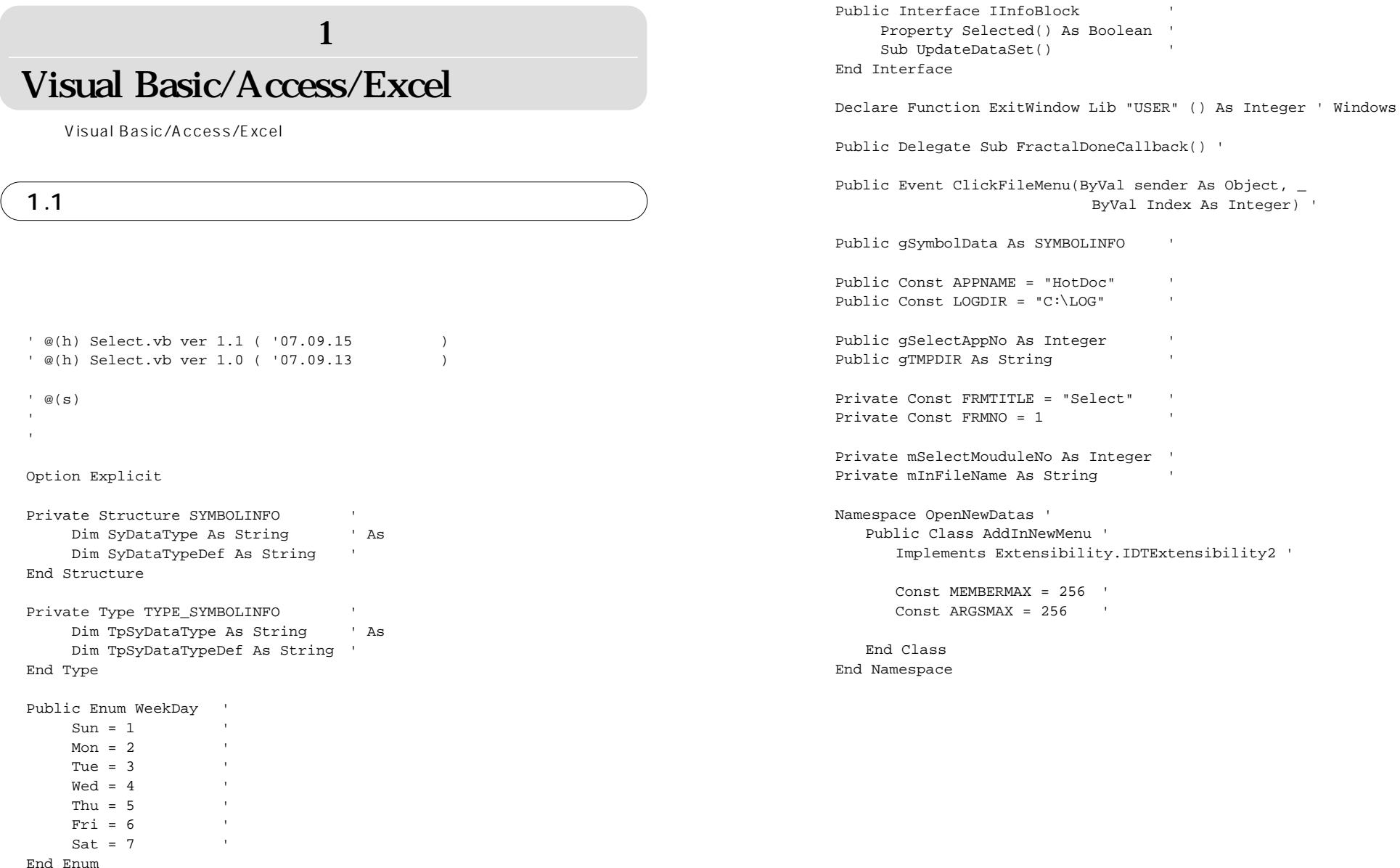

#### Visual Basic/Access/Excel

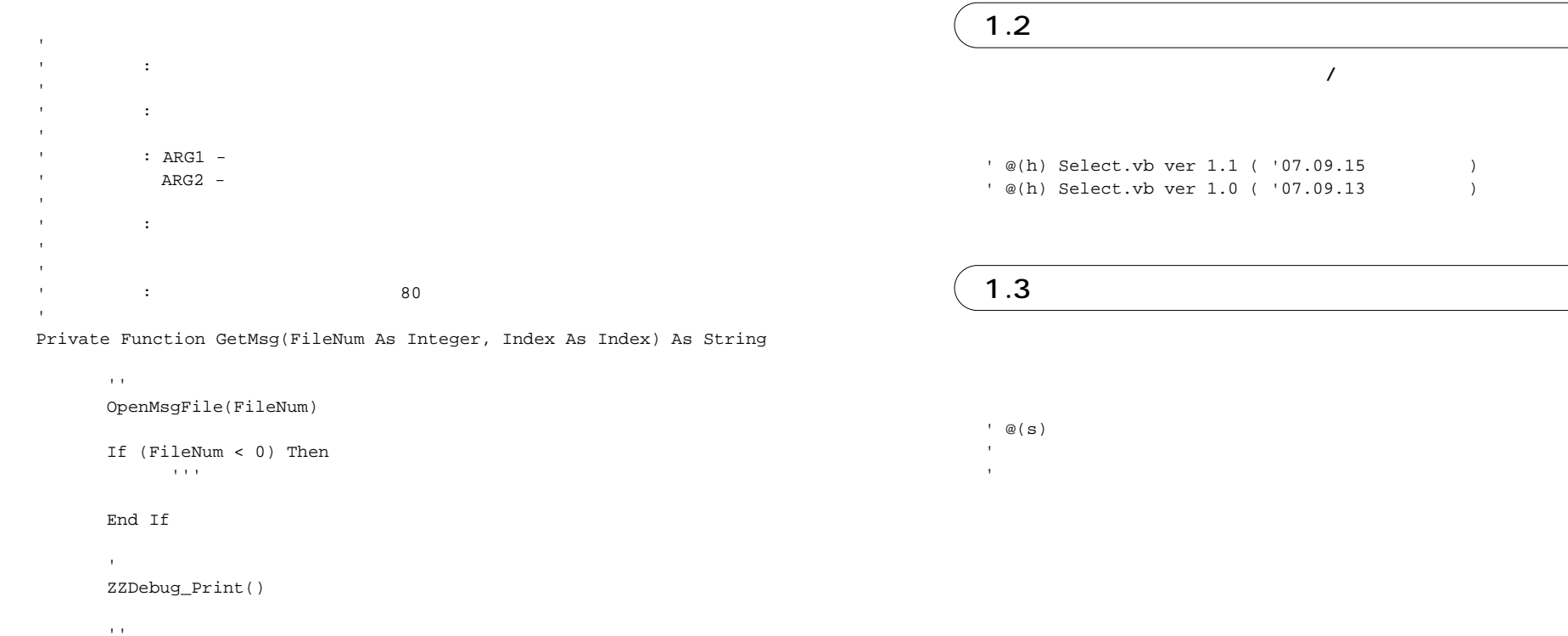

GetMsg = ReadMsgFile(FileNum, Index)

''

CloseMsgFile(FileNum)

End Function

5

## 1.4 / / /Enum/Interface

#### / **/Enum/Interface**

Private Structure SYMBOLINFO ' Dim SyDataType As String ' As Dim SyDataTypeDef As String ' End Structure

Private Type TYPE SYMBOLINFO ' Dim TpSyDataType As String ' As Dim TpSyDataTypeDef As String ' End Type

### Enum

Public Enum WeekDay '

 $Sun = 1$ Mon =  $2$ Tue =  $3$  $Wed = 4$ Thu =  $5$   $'$  $Fri = 6$ Sat =  $7$ End Enum

## Interface

Public Interface IInfoBlock Property Selected() As Boolean ' Sub UpdateDataSet() End Interface

## 1.5 Public/Private

## **Public/Private**

## Public

Public Const APPNAME = "HotDoc" ' Public Const LOGDIR = "C:¥LOG" '

## Private

('')

Private Const FRMTITLE = "Select" ' Private Const FRMNO = 1 '

#### **A HotDocument**

## 1.6 Public/Private

#### **Public/Private**

#### **Public**

Public gSelectAppNo As Integer ' Public gTMPDIR As String

## Private

Private mSelectMouduleNo As Integer ' Private mInFileName As String '

## 1.7 Declare/Delegate/Event

### Declare/Delegate/Event

## Declare

Declare Function ExitWindow Lib "USER" () As Integer ' Windows

### Delegate

Public Delegate Sub FractalDoneCallback() '

#### **Event**

Public Event ClickFileMenu(ByVal sender As Object, \_ ByVal Index As Integer) '

## 1.8 Namespace/Implements

#### **Namespace/Implements**

## Namespace/Implements

Namespace OpenNewDatas ' Public Class AddInNewMenu ' Implements Extensibility.IDTExtensibility2 '

> Const MEMBERMAX = 256 ' Const ARGSMAX = 256 '

End Class End Namespace

## 1.9

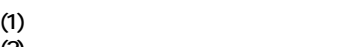

**(2)**

' : **Contract Contract** ' : ARG1 -  $ARG2 -$ ' :

' : 80

VBA OCX

**A HotDocument** "@(f)"

#### VBA

'

- ' @(e)
- 
- ' : a strategie de la propriété de la
- '
- '
- 

## 1.10 XML

**A HotDocument** for Visual Basic 2005

<summary> <param>

**A HotDocument**  $[\qquad$  (H)]-[ (C)]

## 1.11

**A HotDocument**  $\begin{bmatrix} 1 & 1 \end{bmatrix}$  [Transformation of  $\begin{bmatrix} 1 & 1 \end{bmatrix}$ 

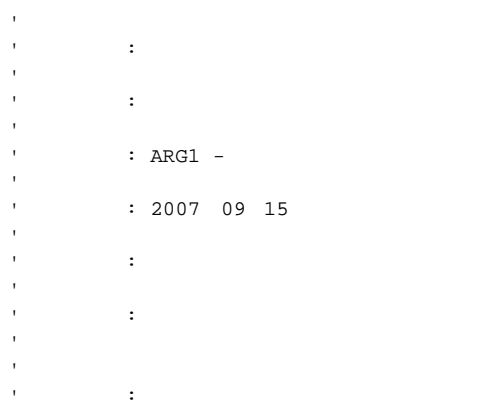

## $1.12$

**A HotDocument**

''

 $\mathbf{r}$ 

OpenMsgFile(FileNum)

If (FileNum < 0) Then '''

#### End If

'

ZZDebug\_Print()

#### $\mathbf{r}$

GetMsg = ReadMsgFile(FileNum, Index)

#### $\mathbf{r}$

CloseMsgFile(FileNum)

 $C/C++$ 

 $2.1$ 

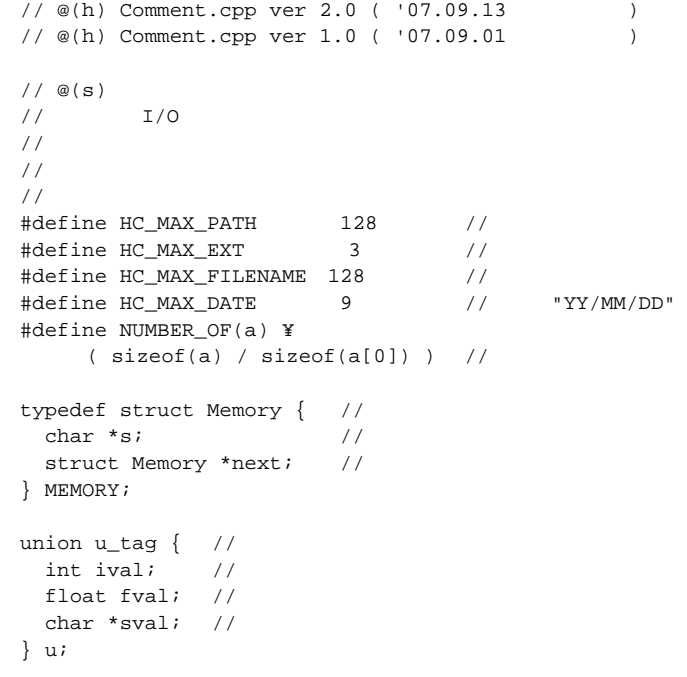

'

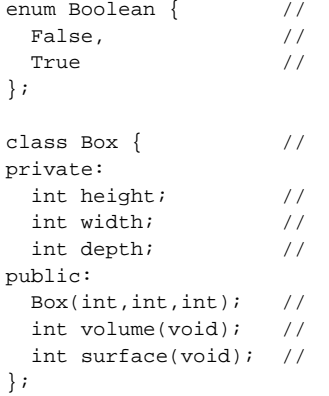

```
//
\frac{1}{2} :
//
// : [byte]( 0 )
//
\frac{1}{2} :
//
// : pStrInStr( "a#c#d#eeee", "#" ) -> 2
// pStrInStr( "a#c#d##eeee", "##" ) -> 6
// pStrInStr( "abcdeabcde", "AA" ) -> 0
//
int pStrInStr(const char *tarstr, // 
            const char *srcstr) // 
{
  int nsrc = strlen(srcstr);
  int ntar = strlen(tarstr);
  int i;
  /// 
 for (i = 0; i < ntar; i++)//// 
    if (strncmp(tarstr+i, srcstr, nsrc) == 0)
       return i+1;
  return 0;
```
## }

# $2.2$ **作成日/修正日,** // @(h) Comment.cpp ver 2.0 ( '07.09.13 ) // @(h) Comment.cpp ver 1.0 ( '07.09.01 )

 $2.3$ 

### $1/$  @(s) // I/O // // //

## $2.4$  / /

**構造体/共用体/列挙定数のコメン**

## $\frac{1}{\sqrt{2}}$

typedef struct Memory { // char  $*$ s;  $//$  struct Memory \*next; // } MEMORY; union u tag  $\{$  // int ival; // float fval; // char \*sval; // } u;

## enum Boolean { // False, // True // };

#### 13

## 2.5  $#$ define

## **#defineディ**

## $#$ define

#define HC\_MAX\_FILENAME 128 // #define NUMBER\_OF(a) ¥  $(sizeof(a) / sizeof(a[0]))$  //

## $2.6$

## class Box { // private: int height; // int width; // int depth; // public: Box(int,int,int);  $\frac{1}{2}$  int volume(void); // int surface(void); // };

2.7

#### **(1)必要のない項目は削除してもよい。 (2)**

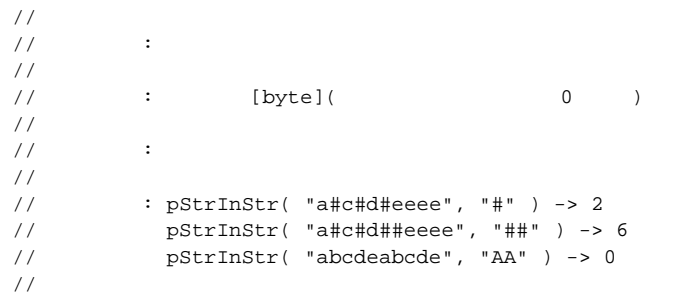

## 2.8 関数定義のコメント�

```
(1)関数の型,
```
 $(2)$ 

## ANSI

char \*cm\_getMessage( char \*msg\_filename, // int msg\_number) // { int i; }

## K&R

char \*cm\_getMessage(msg\_filename, msg\_number) char \*msg\_filename; // int msg\_number; // { int i; }

## 2.9

**A HotDocument**  $\begin{bmatrix} 1 & 1 \end{bmatrix}$  [  $\begin{bmatrix} 1 & 1 \end{bmatrix}$ 

## //  $\frac{1}{2}$  : //  $\frac{1}{2}$  : [byte]( 0 ) //  $\frac{1}{2}$  : // // : 2007 9 28 //  $\frac{1}{2}$  : // // : pStrInStr( "a#c#d#eeee", "#" ) -> 2 // pStrInStr( "a#c#d##eeee", "##" ) -> 6 // pStrInStr( "abcdeabcde", "AA" ) -> 0 //  $\frac{1}{2}$  : //

 $C/C++$ 

## $2.10$

**A HotDocument** /// **…)** //// **…)**

```
{
   int nsrc = strlen(srcstr);
   int ntar = strlen(tarstr);
   int i;
   /// 
 for (i = 0; i < n \tan i \ i++)//// 
     if (strncmp(tarstr+i, srcstr, nsrc) == 0)
        return i+1;
   return 0;
}
```
/

## $2.11 \text{ C}$

**C言語ソースファイルの記述例を以下に示す。**

## **C++のコメントの"**//**"が "**/\* \*/**"に変更されたのみである。 "**///**"から"**/\*c \*/**","**////**"から"**/\*t \*/**"に変更される。 "**t**"の数により深くすることができる。**

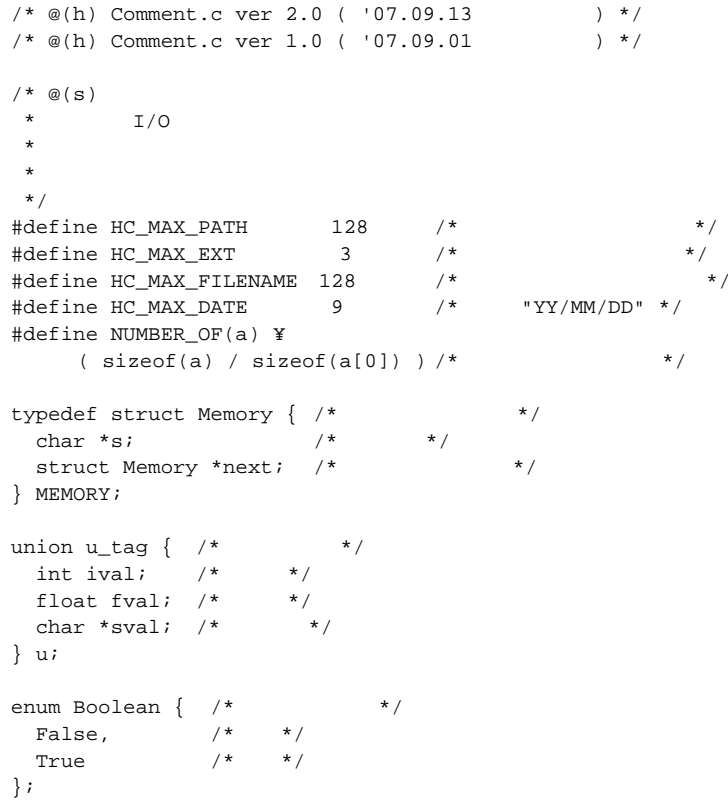

```
/*
 \star :
 *
  * : [byte]( 0 )
 *
        \sim :
 *
  * : pStrInStr( "a#c#d#eeee", "#" ) -> 2
  * pStrInStr( "a#c#d##eeee", "##" ) -> 6
  * pStrInStr( "abcdeabcde", "AA" ) -> 0
  */
int pStrInStr(tarstr, srcstr)
  const char *tarstr; /* */
  const char *srcstr; /* */
{
  int nsrc = strlen(srcstr);
   int ntar = strlen(tarstr);
   int i;
  / * c * / * / * / * / * / * / * / * / * / * / * / * / * / * / * / * / * / * / * / * / * / * / * / * / * / * / * / * / * / * / * / * / * / * / * / *for (i = 0; i < ntar; i++) {
      / * t * /
    if (strncmp(tarstr+i, srcstr, nsrc) == 0)
      return (i+1);
    /*tt */ }
   return (0);
}
```
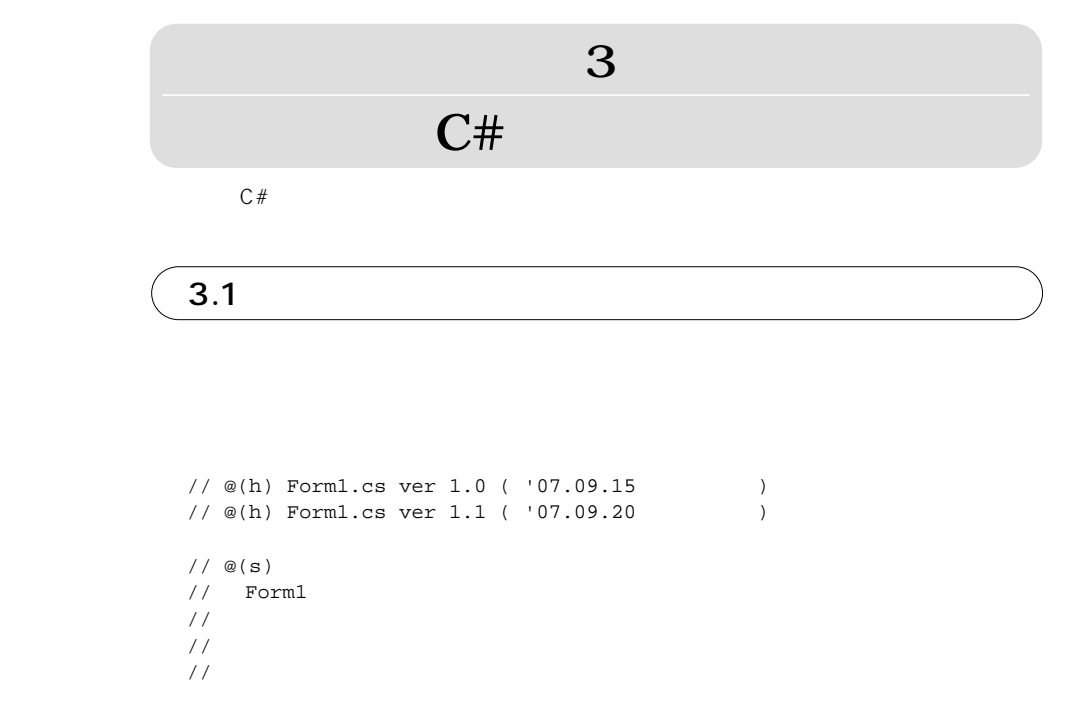

 $C#$ 

using System; using System.Drawing; using System.Collections; using System.ComponentModel; using System.Windows.Forms; using System.Data;

{

{

```
namespace Sample // Form1
/// <summary>
/// Form1
/// 
/// 
// / </summary>
public class Form1 : System.Windows.Forms.Form
 public const int LOOP_COUNT = 2; // 
 public static int nSize = 10; //
 public interface InterSample // interface
 {
  event MyDelegate MyEvent1; // MyEvent1
  event MyDelegate MyEvent2; // MyEvent2
 }
 public struct PERSON // struct
 {
  string Name; // 
  int Age; // 
 }
 public enum WeekDay // enum
 {
   Sun = 1, //
   Mon = 2, //Tue = 3, \frac{1}{2}Wed = 4, /Thu = 5, \frac{1}{2}Fri = 6, //Sat = 7, //
 }
 public delegate void MyDelegate(int i); // delegate
 public event MyDelegate MyEvent1; // event
 public event MyDelegate Event2 // event
 {
  add
   {
   }
 }
 [DllImport("user32.dll", EntryPoint="GetDC")]
 extern private static IntPtr GetDC(IntPtr hDC); // DllImport
```

```
//
\frac{1}{2} :
//
\frac{1}{2} :
// LOOP_COUNT
//
// : ARG1 - 
// ARG2 - 
//
\frac{1}{2} :
//
\frac{1}{2} :
//
private void button1_Click (Object sender, System.EventArgs e)
 int i;
 String Buf;
  /// 
 Buf = " " /// 
  for (i = 0; i < LOOP_CCOUNT; i++) {
      String MessageString;
      //// 
    MessageString = i + But;
     MessageBox.Show(MessageString);
 }
 }
 }
}
```
{

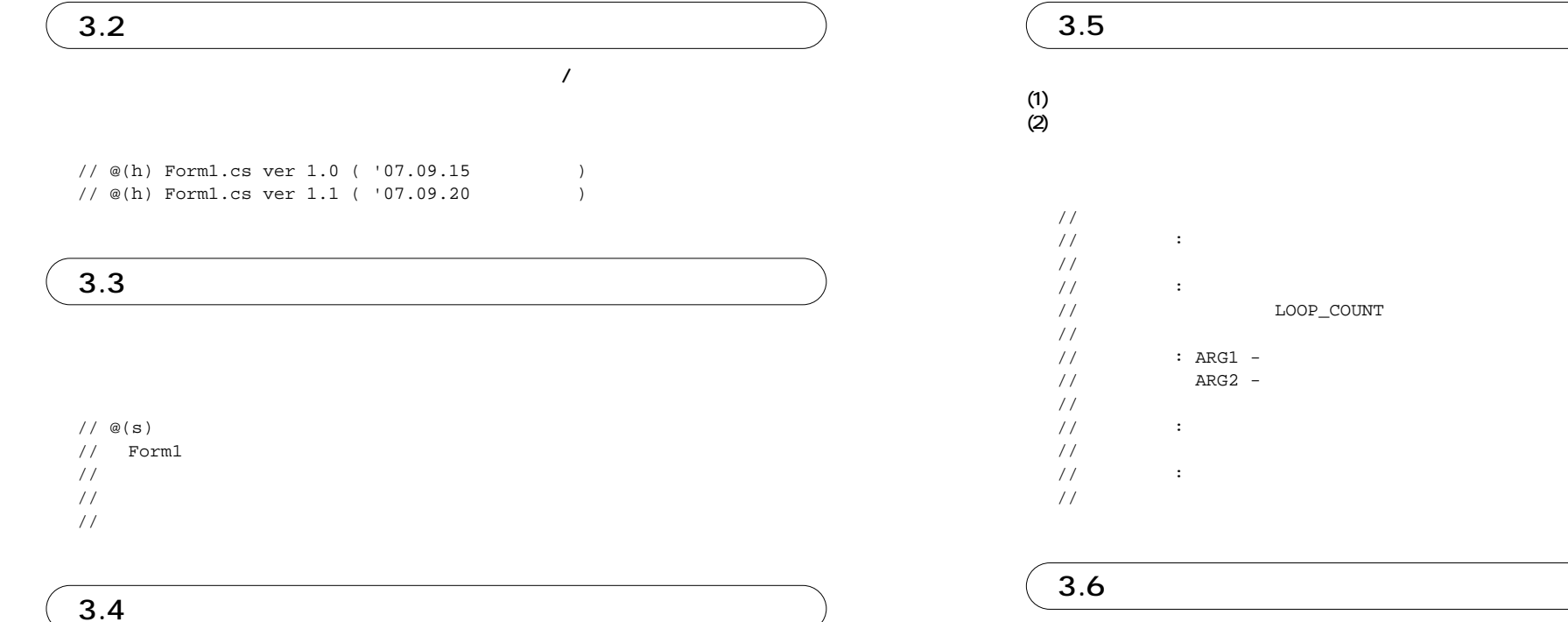

/// <summary>

/// Form1

///

///

 $// / <$ /summary>

public class Form1 : System.Windows.Forms.Form

public const int LOOP\_COUNT = 2; // public static int nSize =  $10$ ; //

## 3.7 Namespace/Interface/ / /Enum

Namespace/Interface/ / **Enum** 

#### Namespace

namespace Sample // Form1 {

}

## Interface

```
public interface InterSample // interface
{
 event MyDelegate MyEvent1; // MyEvent1
 event MyDelegate MyEvent2; // MyEvent2
}
```

```
public struct PERSON // struct
{
 string Name; // 
 int Age; // 
}
```
## Enum

public enum WeekDay // enum

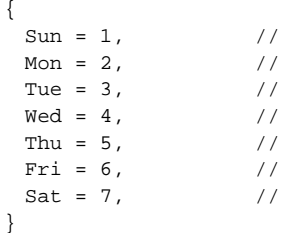

## 3.8 Delegate/Event/DllImport

## Delegate/Event/DllImport

## Delegate

public delegate void MyDelegate(int i); // delegate

## Event

public event MyDelegate MyEvent1; // event

public event MyDelegate Event2 // event { add { } }

## DllImport

[DllImport("user32.dll", EntryPoint="GetDC")] extern private static IntPtr GetDC(IntPtr hDC); // DllImport

#### $C#$

## 3.9 XML

**XMLドキュメン**

**ドのXMLドキュメン <sup>&</sup>lt;**summary**>,<**param**>などの全てのタグに対応している。**

**XMLの構文エラーの場合は,**

**A HotDocument**  $[\text{H}] - [\text{H}]$  (C)]

## ■ XMLドキュメントコメントの例�

```
/// <summary>
/// XML
///
/// </summary>
/// <remarks>
///
// / <remarks>
/// <param name="Coumment"> </param>
/// <param name="Size"> </param>
/// <returns>
///
/// </returns>
/// <exception>
///
/// </exception>
private void WebPageBuildComment(string Coumment, int Size)
{
}
/// <summary>
/// 
// / </summary>
public const int LOOP_COUNT = 2;
/// <summary>
```

```
/// 
/// </summary>
public static int nSize = 10;
```

```
/// <summary>
/// interface
/// </summary>
public interface InterSample
{
 event MyDelegate MyEvent1; // MyEvent1
 event MyDelegate MyEvent2; // MyEvent2
}
/// <summary>
/// struct
/// </summary>
public struct PERSON
{
 string Name; // 
 int Age; // 
}
/// <summary>
/// enum
/// </summary>
public enum WeekDay
{
 Sun = 1, /Mon = 2, 1/Tue = 3, 1/Wed = 4, /Thu = 5, 1/Fri = 6, //Sat = 7, //}
/// <summary>
/// delegate
/// </summary>
```
public delegate void MyDelegate(int i);

## $3.10$

#### **A HotDocument**  $\begin{bmatrix} 1 & 1 \end{bmatrix}$ **XMLドキュメン**

//  $\frac{1}{2}$  : // // : [byte]( 0 ) //  $\frac{1}{2}$  : // // : 2007 09 15 //  $\frac{1}{2}$  : // // : pStrInStr( "a#c#d#eeee", "#" ) -> 2 // pStrInStr( "a#c#d##eeee", "##" ) -> 6 // pStrInStr( "abcdeabcde", "AA" ) -> 0 //  $\frac{1}{2}$  : //

## ■XMLドキュメントコメント形式のメソッ

///<summary> /// XML /// ///</summary> ///<newtag> /// ///</newtag> ///<value> ///  $///<$ value> ///<returns> ///  $///<$ returns>

## $3.11$

{

}

**A HotDocument** /// **…)** //// **…)**

# int i; String Buf;

/// Buf =  $"$   $"$ 

/// LOOP\_COUNT for  $(i = 0; i <sub>LOOP_COUNT; i++)</sub>$ { String MessageString;

/

////  $MessageString = i + But;$ MessageBox.Show(MessageString);  $\lambda$ 

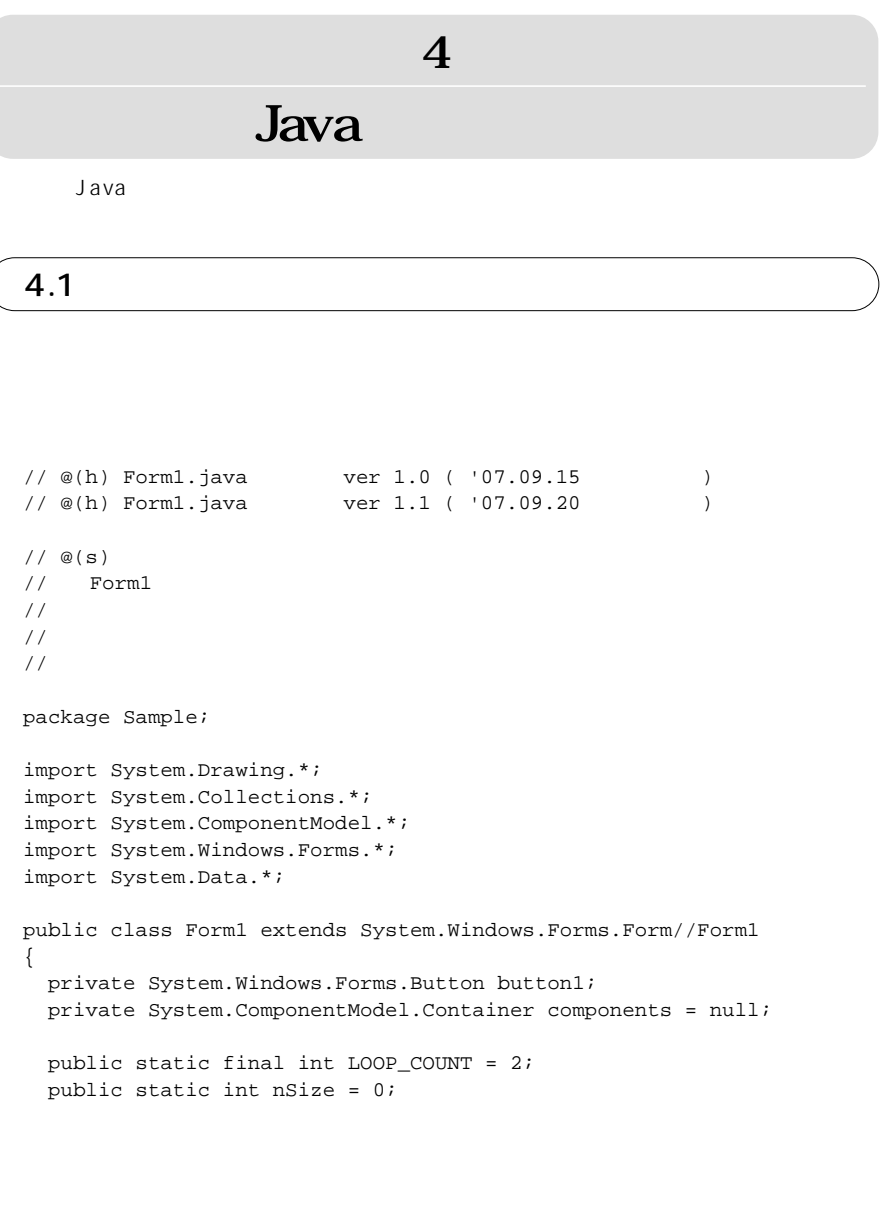

```
32
  //
 \frac{1}{2} :
  //
 \frac{1}{2} :
  // LOOP_COUNT
  //
 \frac{1}{2} :
  //
 \frac{1}{2} :
  //
 private void button1_Click (Object sender, \frac{1}{10}System.EventArgs e) // 
\{int i;
  String Buf;
   /// 
   Buf = " "/// LOOP_COUNT
   for (i = 0; i < LOOP_CCOUNT; i++){
    String MessageString;
    //// 
    MessageString = i + But;MessageBox.Show(MessageString);
   }
  }
  /**
   * JavaDoc
   * 
   ** @param 
   * @return 
   * @author 
   * @version 
   * @since 
   * @see 
   * @exception 
  * @deprecated 
   */
  private void JavaDoc()
  {
  /// 
 }
}
```
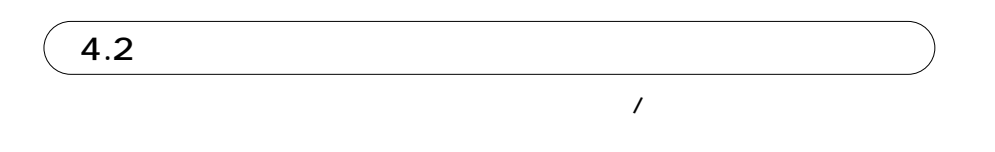

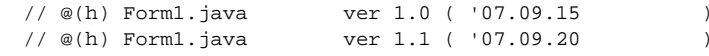

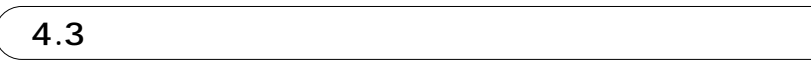

## // @(s) // Form1 // //

## //

}

# 4.4

## 4.5 **(1)必要のない項目は削除してもよい。 (2)** //  $\frac{1}{2}$  : //  $\frac{1}{2}$  : // LOOP\_COUNT //  $\frac{1}{2}$  : //  $\frac{1}{2}$  : //

## 4.6

#### **(1)メ (2)次の行以降,**

private void button1\_Click (Object sender,  $\frac{1}{100}$ 

System.EventArgs e) //

public class Form1 extends Form // { } public class Class1 // {

#### Java

## 4.7 JavaDoc

#### JavaDoc

**<**B**>などのタグは削除されドキュメン**

**A HotDocument**  $[\n\text{(H)}] - [\n\text{(C)}]$ 

## JavaDoc

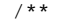

- \* JavaDoc
- \*
- \*
- \* @param
- \* @return
- \* @author
- \* @version
- \* @since
- \* @see
- \* @exception
- \* @deprecated
- \*/

#### private void JavaDoc()

{

///

}

## 4.8 キーワードの変更�

## **A HotDocument**  $\begin{bmatrix} 1 & 1 \end{bmatrix}$  [  $\begin{bmatrix} 1 & 1 \end{bmatrix}$

//  $\frac{1}{2}$  : // // : [byte]( 0 ) //  $\frac{1}{2}$  : // // : 2007 09 15 //  $\frac{1}{2}$  : // // : pStrInStr( "a#c#d#eeee", "#" ) -> 2 // pStrInStr( "a#c#d##eeee", "##" ) -> 6 // pStrInStr( "abcdeabcde", "AA" ) -> 0 //  $\frac{1}{2}$  : //

## (JavaDoc)

#### /\*\*

- \* JavaDoc
- \* \*
- 
- \* @newKey
- \* @returns
- \* @attention

\*/

Java

## 4.9 メソッ

{

} }

**A HotDocument** /// **…)** //// **…)**

int i; String Buf;

/// Buf =  $"$   $"$ 

/// LOOP\_COUNT for  $(i = 0; i < LOOP_CCOUNT; i++)$ { String MessageString;

/

//// MessageString = i + Buf; MessageBox.Show(MessageString);

> この規約によって、少しでもシステム開発の標準化ができたら幸いです。 【A HotDocument】開発者一同